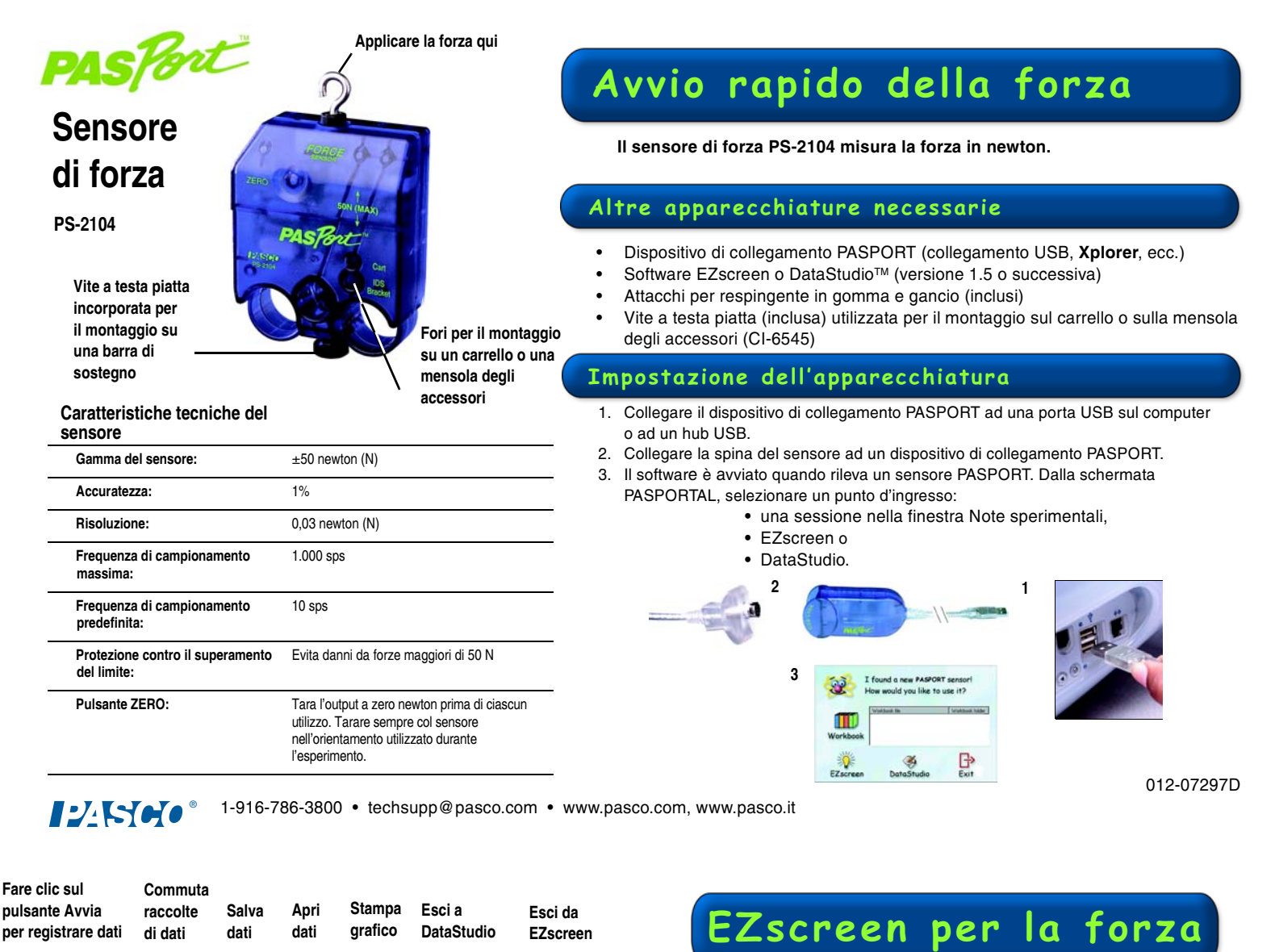

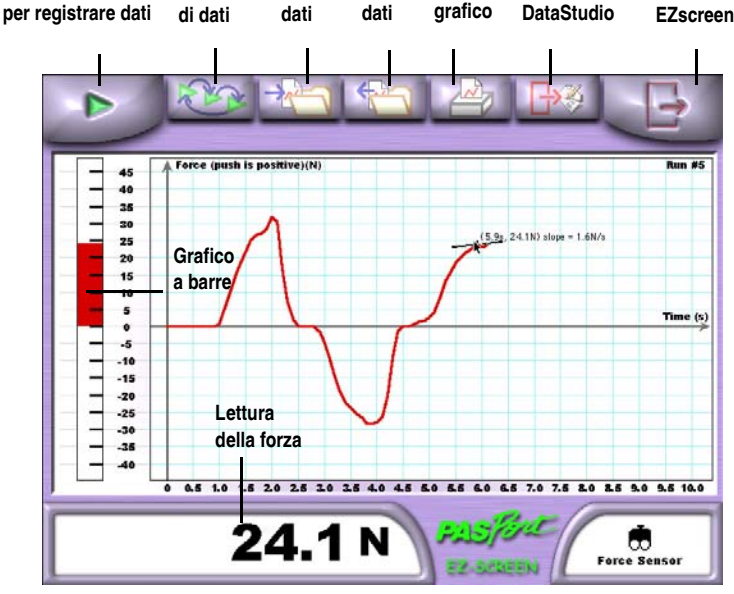

## Caratteristiche tecniche di

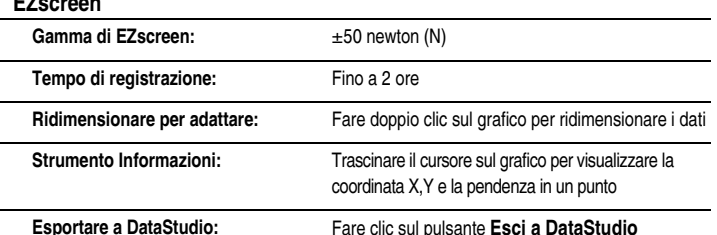

## Sessione di EZscreen-Accelerazione dovuta alla gravità

- 1. Montare il sensore di forza su una barra di sostegno orizzontale col gancio rivolto verso il basso.
- 2. Premere il pulsante Zero sul sensore di forza per tararlo.
- 3. Procurarsi vari oggetti di massa nota, ad esempio il set di masse con ganci (SE-8759). Sospendere una massa al gancio del sensore di forza.
- 4. Fare clic sul pulsante Avvia e registrare dati per 10 secondi.
- 5. Fare clic sul pulsante Arresta.
- 6. Ripetere i punti 2-5 per ciascuna massa.
- 7. Utilizzando i propri dati e la formula:

## $F = mq$

(dove F è uguale alla forza esercitata dalla massa, m è uguale alla massa e q è l'accelerazione dovuta alla gravità), calcolare un valore medio per l'accelerazione dovuta alla gravità.

8. Si immagini di aver eseguito questo esperimento sulla luna (dove  $g$  vale 1,63 m/s<sup>2</sup>). Come cambierebbe questo esperimento? Spiegare.

Nota: i risultati migliori si ottengono con masse comprese tra 200 e 1000 g.